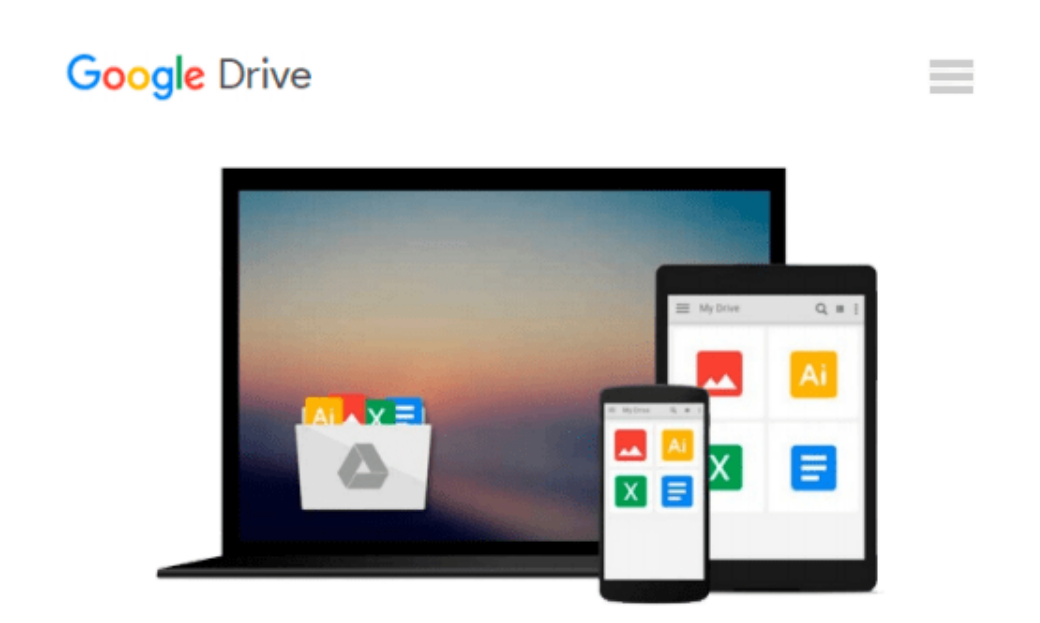

# **Teach Yourself VISUALLY Outlook 2007 (Teach Yourself VISUALLY (Tech))**

*Kate Shoup*

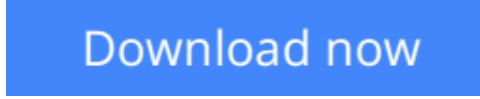

[Click here](http://bookengine.site/go/read.php?id=B0032VHAM0) if your download doesn"t start automatically

## **Teach Yourself VISUALLY Outlook 2007 (Teach Yourself VISUALLY (Tech))**

Kate Shoup

#### **Teach Yourself VISUALLY Outlook 2007 (Teach Yourself VISUALLY (Tech))** Kate Shoup

Are you a visual learner? Do you prefer instructions that show you how to do something - and skip the longwinded explanations? If so, then this book is for you. Open it up and you'll find clear, step-by-step screen shots that show you how to tackle more than 140 Outlook 2007 tasks. Each task-based spread includes easy, visual directions for performing necessary operations, including:

- Entering and using contacts
- Setting up and sorting e-mail
- Forwarding to your mobile device
- Subscribing to an RSS feed
- Publishing calendars to the Web
- Tracking your tasks and to-dos
- Helpful sidebars offer practical tips and tricks
- Full-color screen shots demonstrate each task
- Succinct explanations walk you through step by step
- Two-page lessons break big topics into bite-sized modules

**[Download](http://bookengine.site/go/read.php?id=B0032VHAM0)** [Teach Yourself VISUALLY Outlook 2007 \(Teach Yourse ...pdf](http://bookengine.site/go/read.php?id=B0032VHAM0)

**[Read Online](http://bookengine.site/go/read.php?id=B0032VHAM0)** [Teach Yourself VISUALLY Outlook 2007 \(Teach Your ...pdf](http://bookengine.site/go/read.php?id=B0032VHAM0)

#### **Download and Read Free Online Teach Yourself VISUALLY Outlook 2007 (Teach Yourself VISUALLY (Tech)) Kate Shoup**

#### **From reader reviews:**

#### **George Lehman:**

Book is actually written, printed, or descriptive for everything. You can understand everything you want by a publication. Book has a different type. To be sure that book is important factor to bring us around the world. Close to that you can your reading ability was fluently. A publication Teach Yourself VISUALLY Outlook 2007 (Teach Yourself VISUALLY (Tech)) will make you to become smarter. You can feel a lot more confidence if you can know about every little thing. But some of you think which open or reading some sort of book make you bored. It is not necessarily make you fun. Why they can be thought like that? Have you looking for best book or suitable book with you?

#### **Betty Bobbitt:**

Here thing why this particular Teach Yourself VISUALLY Outlook 2007 (Teach Yourself VISUALLY (Tech)) are different and trusted to be yours. First of all reading through a book is good nonetheless it depends in the content of it which is the content is as delicious as food or not. Teach Yourself VISUALLY Outlook 2007 (Teach Yourself VISUALLY (Tech)) giving you information deeper and in different ways, you can find any publication out there but there is no publication that similar with Teach Yourself VISUALLY Outlook 2007 (Teach Yourself VISUALLY (Tech)). It gives you thrill reading through journey, its open up your eyes about the thing that will happened in the world which is possibly can be happened around you. It is possible to bring everywhere like in playground, café, or even in your way home by train. For anyone who is having difficulties in bringing the paper book maybe the form of Teach Yourself VISUALLY Outlook 2007 (Teach Yourself VISUALLY (Tech)) in e-book can be your substitute.

#### **Arthur Freeman:**

Nowadays reading books become more than want or need but also become a life style. This reading behavior give you lot of advantages. The huge benefits you got of course the knowledge the particular information inside the book that will improve your knowledge and information. The details you get based on what kind of reserve you read, if you want drive more knowledge just go with education books but if you want really feel happy read one with theme for entertaining like comic or novel. Typically the Teach Yourself VISUALLY Outlook 2007 (Teach Yourself VISUALLY (Tech)) is kind of book which is giving the reader unpredictable experience.

#### **Alice Weaver:**

Do you have something that you like such as book? The book lovers usually prefer to choose book like comic, short story and the biggest one is novel. Now, why not striving Teach Yourself VISUALLY Outlook 2007 (Teach Yourself VISUALLY (Tech)) that give your satisfaction preference will be satisfied by reading this book. Reading habit all over the world can be said as the method for people to know world considerably better then how they react towards the world. It can't be said constantly that reading habit only for the geeky

person but for all of you who wants to be success person. So , for all of you who want to start reading through as your good habit, you may pick Teach Yourself VISUALLY Outlook 2007 (Teach Yourself VISUALLY (Tech)) become your personal starter.

### **Download and Read Online Teach Yourself VISUALLY Outlook 2007 (Teach Yourself VISUALLY (Tech)) Kate Shoup #7U5HNT31DV0**

### **Read Teach Yourself VISUALLY Outlook 2007 (Teach Yourself VISUALLY (Tech)) by Kate Shoup for online ebook**

Teach Yourself VISUALLY Outlook 2007 (Teach Yourself VISUALLY (Tech)) by Kate Shoup Free PDF d0wnl0ad, audio books, books to read, good books to read, cheap books, good books, online books, books online, book reviews epub, read books online, books to read online, online library, greatbooks to read, PDF best books to read, top books to read Teach Yourself VISUALLY Outlook 2007 (Teach Yourself VISUALLY (Tech)) by Kate Shoup books to read online.

### **Online Teach Yourself VISUALLY Outlook 2007 (Teach Yourself VISUALLY (Tech)) by Kate Shoup ebook PDF download**

**Teach Yourself VISUALLY Outlook 2007 (Teach Yourself VISUALLY (Tech)) by Kate Shoup Doc**

**Teach Yourself VISUALLY Outlook 2007 (Teach Yourself VISUALLY (Tech)) by Kate Shoup Mobipocket**

**Teach Yourself VISUALLY Outlook 2007 (Teach Yourself VISUALLY (Tech)) by Kate Shoup EPub**